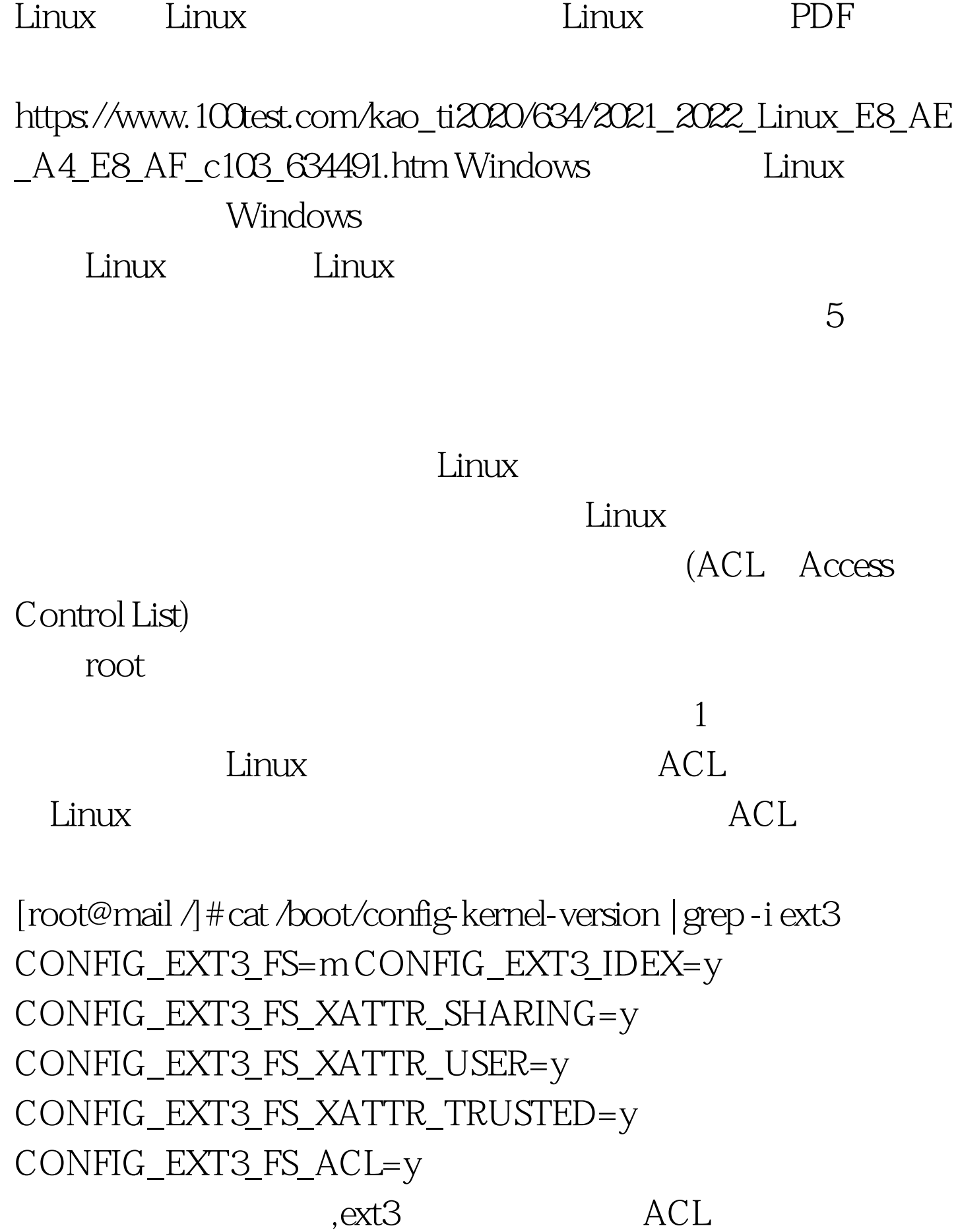

ACL Kernel(acl.bestbits.at/) 2 ACL: #mount-t ext3 -o acl /dev/sda1 /fs1 /etc/fstab ACL #vi /etc/fstab 100Test www.100test.com